## **Atkins**

## **Your Name**

## 2016-05-17

```
> setwd("C:/Users/parlar/Documents/1R/1ZLC/S1/HT")
```

```
> Dataset <-
```

```
+ read.table("C:/Users/parlar/Documents/1R/1ZLC/S1/HT/Atkins-Diet.csv",
```

```
+ header=TRUE, sep=",", na.strings="NA", dec=".", strip.white=TRUE)
```

```
> with(Dataset, Hist(Loss.at.6.Months, scale="frequency", breaks="Sturges", 
+ col="darkgray"))
```
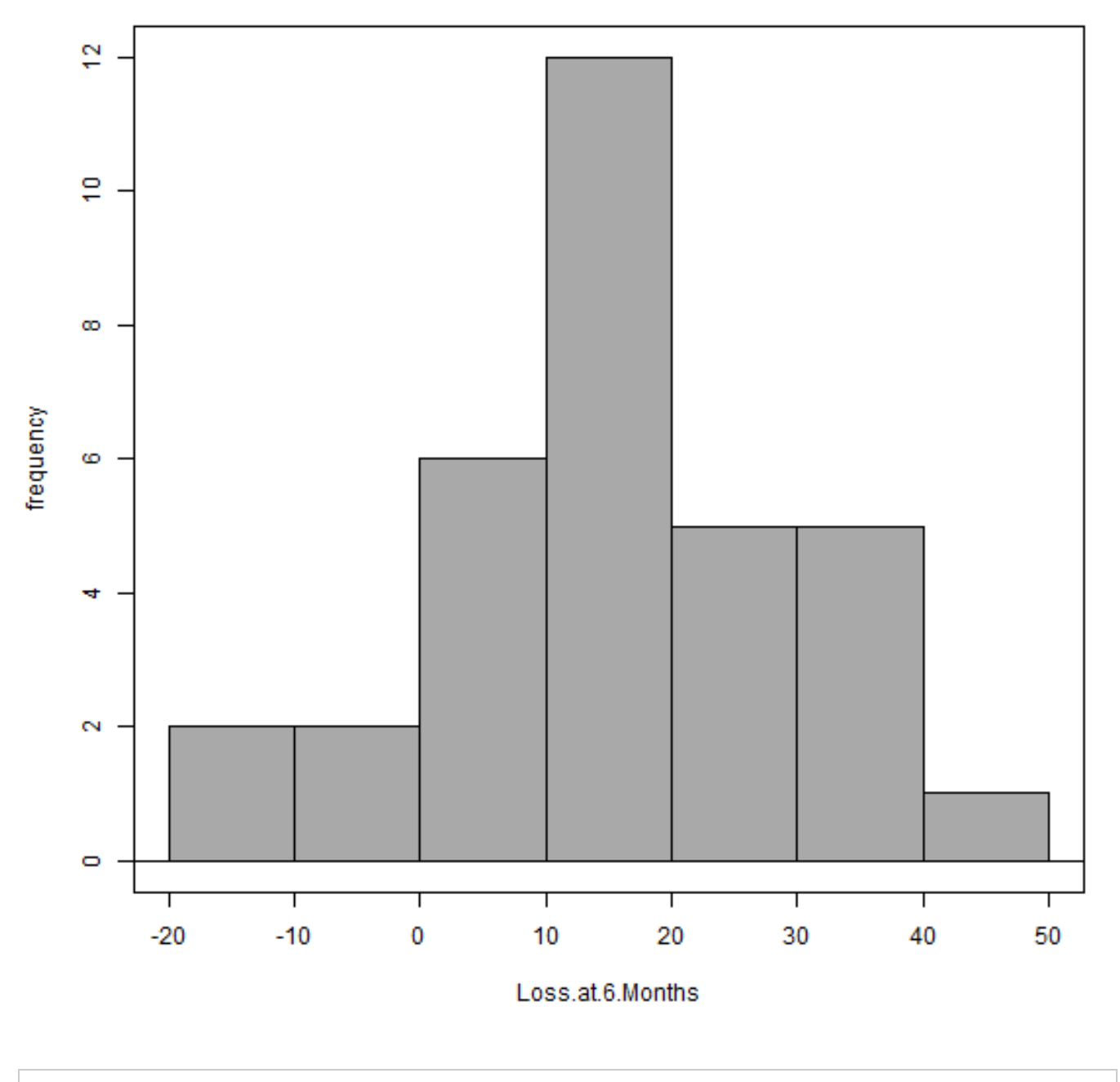

> with(Dataset, Hist(Loss.at.6.Months, groups=Diet, scale="frequency", + breaks="Sturges", col="darkgray"))

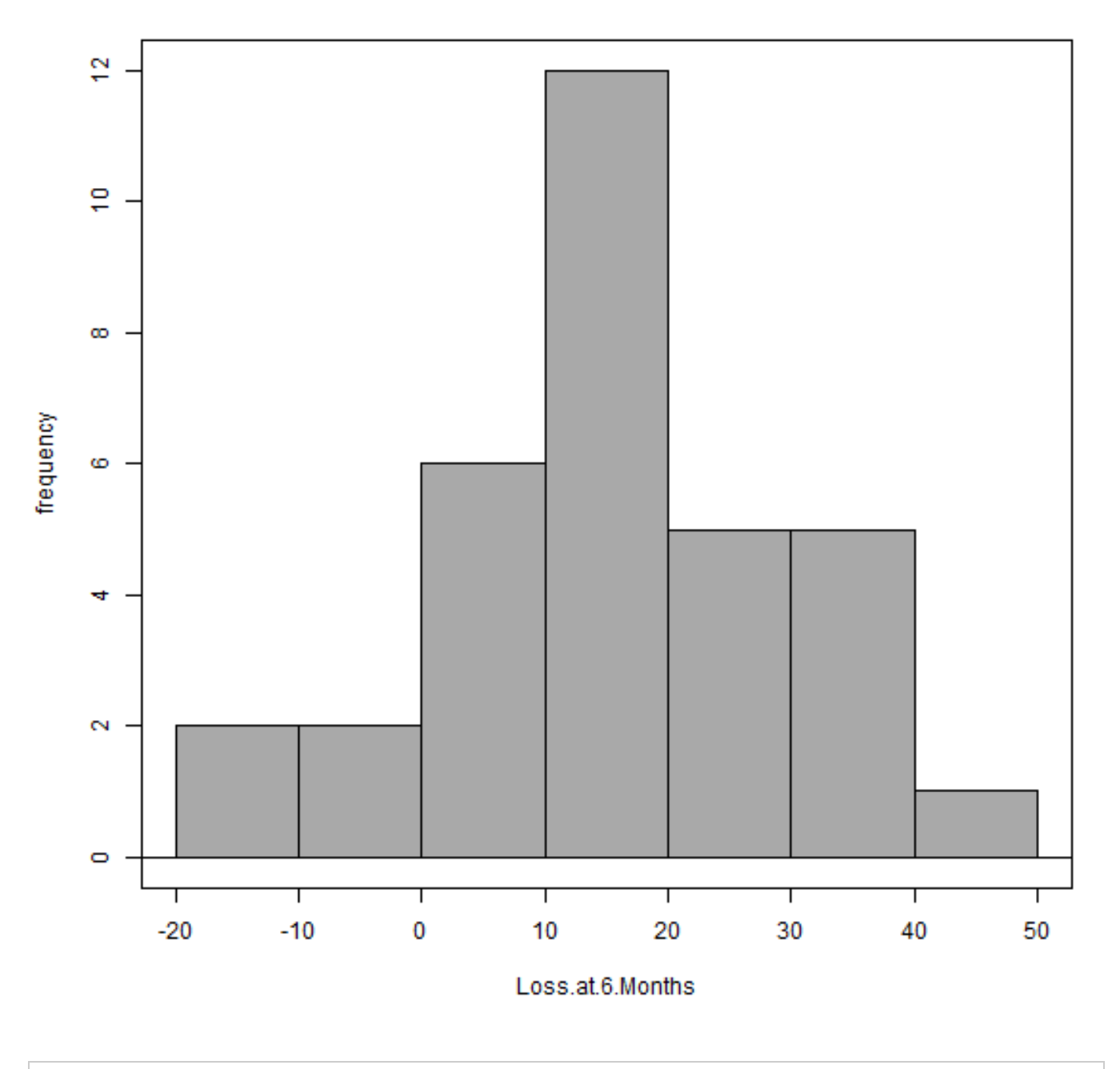

**Diet = Atkins** 

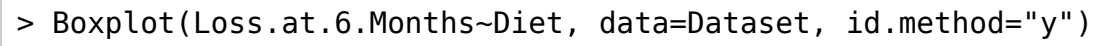

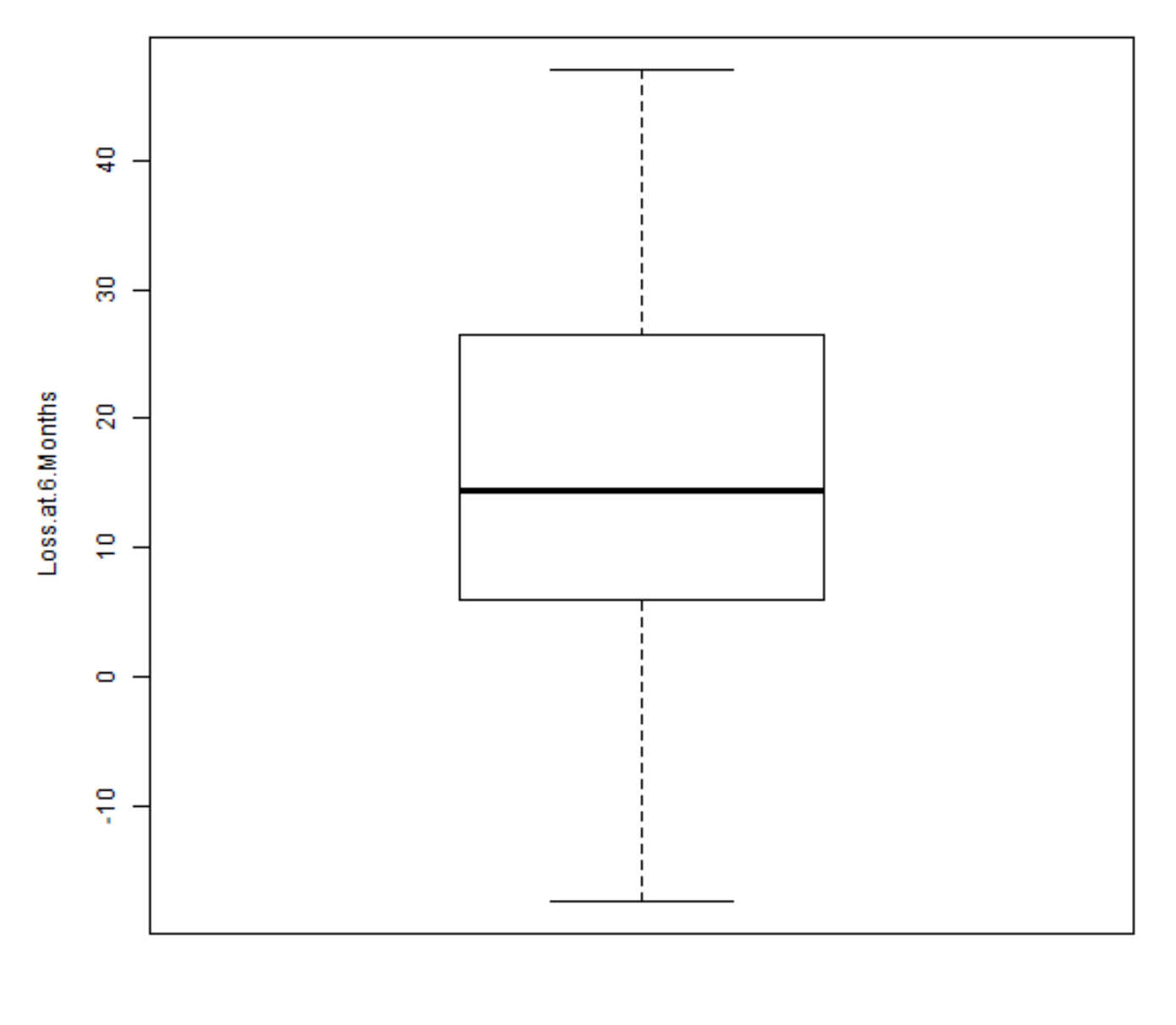

Diet

> with(Dataset, (t.test(Loss.at.6.Months, alternative='less', mu=20, + conf.level=.95)))

```
 One Sample t-test
data: Loss.at.6.Months
t = -1.8291, df = 32, p-value = 0.03836
alternative hypothesis: true mean is less than 20
95 percent confidence interval:
      -Inf 19.66181
sample estimates:
mean of x 
  15.42424
```
> with(Dataset, (t.test(Loss.at.6.Months, alternative='less', mu=10, + conf.level=.95)))

```
 One Sample t-test
data: Loss.at.6.Months
t = 2.1682, df = 32, p-value = 0.9812
alternative hypothesis: true mean is less than 10
95 percent confidence interval:
      -Inf 19.66181
sample estimates:
mean of x 
 15.42424
```